Subject: Re: How to create our own templates? Posted by [vmvmvm](https://new-forum.openvz.org/index.php?t=usrinfo&id=147) on Fri, 26 May 2006 14:54:33 GMT [View Forum Message](https://new-forum.openvz.org/index.php?t=rview&th=15&goto=3416#msg_3416) <> [Reply to Message](https://new-forum.openvz.org/index.php?t=post&reply_to=3416)

dev wrote on Fri, 26 May 2006 02:42You can safely run Redhat7.3 on OpenVZ

Awesome! Does anyone have a 7.3 template? Would make my life so much better. Right now I have to run 7.3 in Microsoft's crappy "Virtual PC" product when I need access to a 7.3 machine.

If anyone has a 7.3 template I would love to have a copy of it (I'm afraid I still don't quite understand the process of building my own template - though I'm going to try again tonight!)

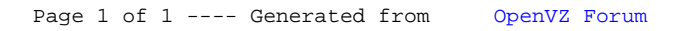